*"AWK is a language for processing files of text. A file is treated as a sequence of records, and by default each line is a record. Each line is broken up into a sequence of fields, so we can think of the first word in a line as the first field, the second word as the second field, and so on. An AWK program is of a sequence of pattern-action statements. AWK reads the input a line at a time. A line is scanned for each pattern in the program, and for* each pattern that matches, the associated action is executed." - Alfred V. Aho

The design of nawk was influenced by shell scripting languages that we already used. In turn nawk influenced the development of more advanced and complex languages such as perl. It shares much syntax with C, but nawk is not a compiled language to be used on large data files. It is, however, extremely powerful on short or text-based files for advanced searches or data extraction. It can be executed from a command-line or from within a shell script as % nawk 'pattern {action}' infile >outfile

The "pattern" is basically a statement, which, if true, will enable the "action." A set of one-line programmes, variations of which I use a lot, are:

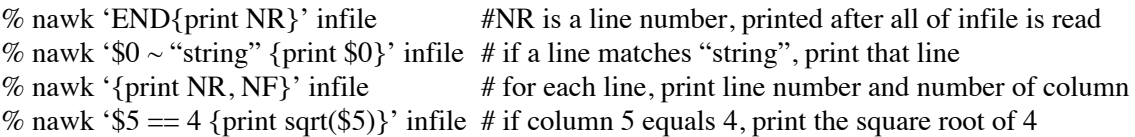

The program content 'pattern {action}' can also placed within file which can executed either from a command line or from within a shell script as

% nawk –f file.awk par=set pa infile >outfile where the passing of a variable called par with a value set par is optional as is the direction of the output to outfile. Check the Wiki page above (and/or google awk) for more details.

You are here tasked to write an awk-file called RadianScales.awk (ReflecScales.awk) to extract the scaling factors that convert the MODIS science integer values to radiance (reflectance) values. For this purpose you will make extensive use of the file HeaderInfo.ascii:

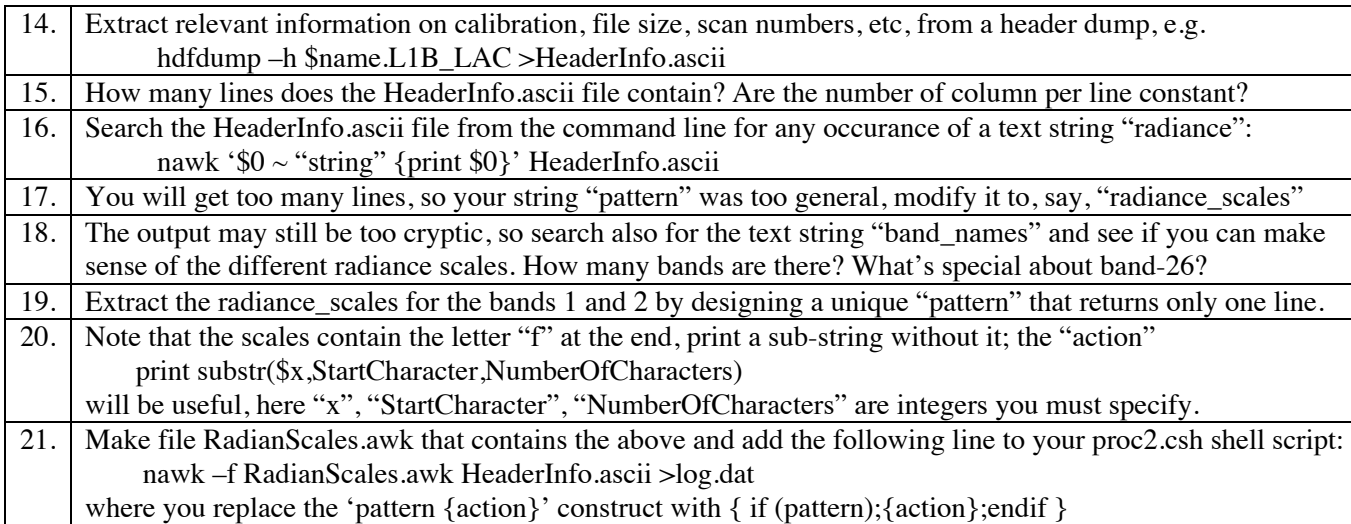